## **PORTÁLOVÉ SYSTÉMY**

#### **Přednáška č. 9**

Jan Górecki

gorecki@opf.slu.cz

• Vytvoření tabulky CREATE TABLE [název\_tabulky] (název\_sloupce1 typ [, název\_sloupce2 typ, název\_sloupce3 typ, …]) • Příklad: CREATE TABLE **telefony** ( **id** INT NOT NULL AUTO INCREMENT PRIMARY KEY, **jmeno** VARCHAR(40), **telefon** VARCHAR(14), **email** VARCHAR(60), **pracoviste** INT)

## Vytvoření tabulky v dané databázi

- Vytvoření tabulky **tabulka** v databázi **databaze**
	- CREATE TABLE **databaze.tabulka** (název\_sloupce1 typ
	- [, název\_sloupce2 typ, název\_sloupce3 typ, …])

### • Vložení záznamu do tabulky

INSERT INTO [název\_tabulky] (sloupec, ...) VALUES (hodnota, ...)

#### • Příklad INSERT INTO **telefony** (**jmeno**, **telefon**, **email**, **pracoviste**) VALUES ('Jan Novák', '+420212131415', 'novak@email.cz', '25')

## • Výběr záznamů z databáze

SELECT [co vybrat (které sloupce)] FROM [z jaké tabulky nebo tabulek] WHERE [podmínka] GROUP BY [podle čeho seskupit] ORDER BY [seřazení podle něčeho]

• Příklad – výběr celé tabulky: SELECT \* FROM **telefony**

## • Změna hodnot v tabulce:

UPDATE tabulka SET sloupec=hodnota [,jiný sloupec=h odnota...] WHERE neco='neco,

### • Příklad:

UPDATE telefony SET pracoviste=26 WHERE pracoviste=25

- Smazání záznamů v tabulce: DELETE FROM název\_tabulky WHERE název\_sloupce=hodnota
- Příklad:

DELETE FROM telefony WHERE pracoviste=26

# Data ve více tabulkách

#### Tabulka *dum*

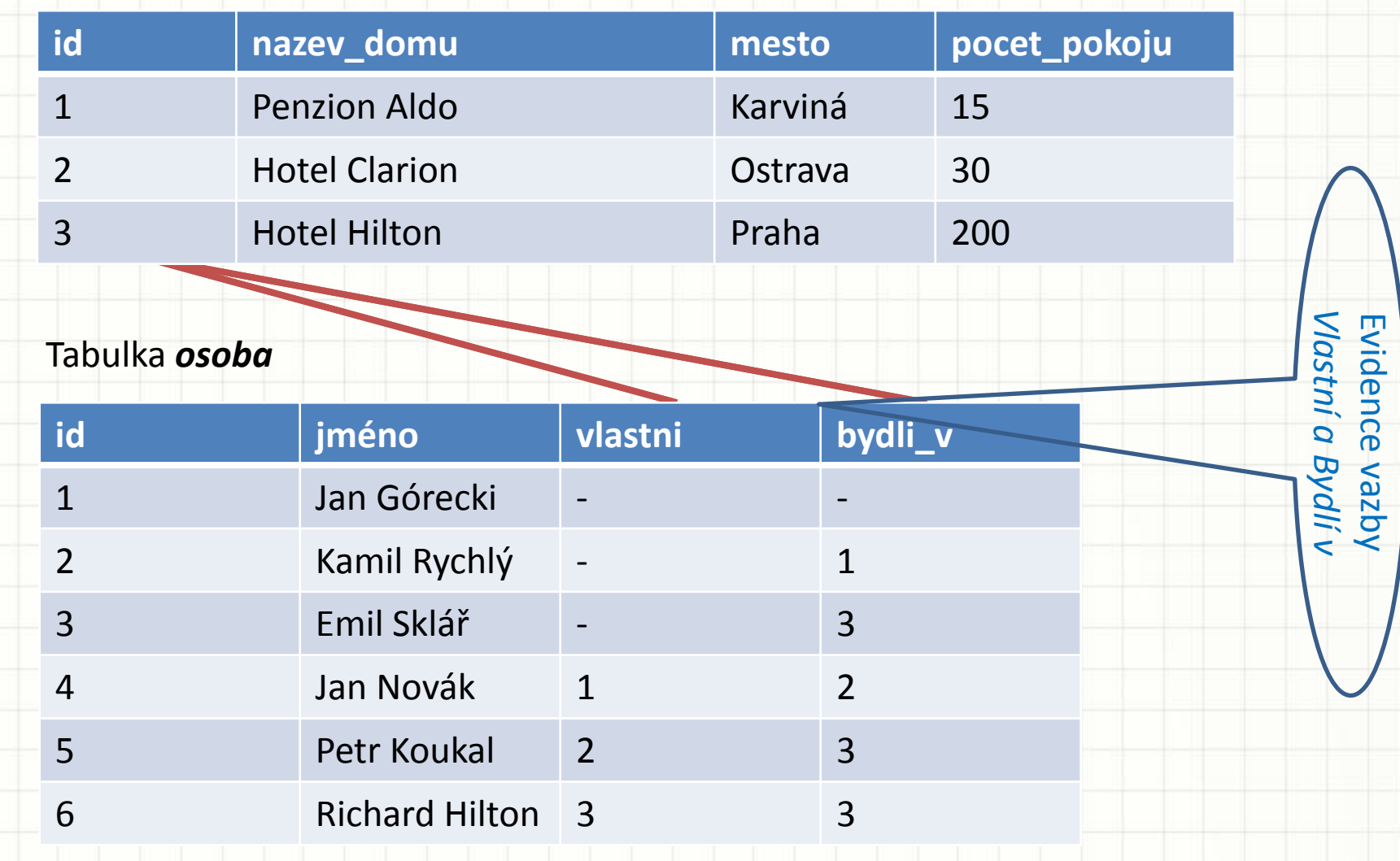

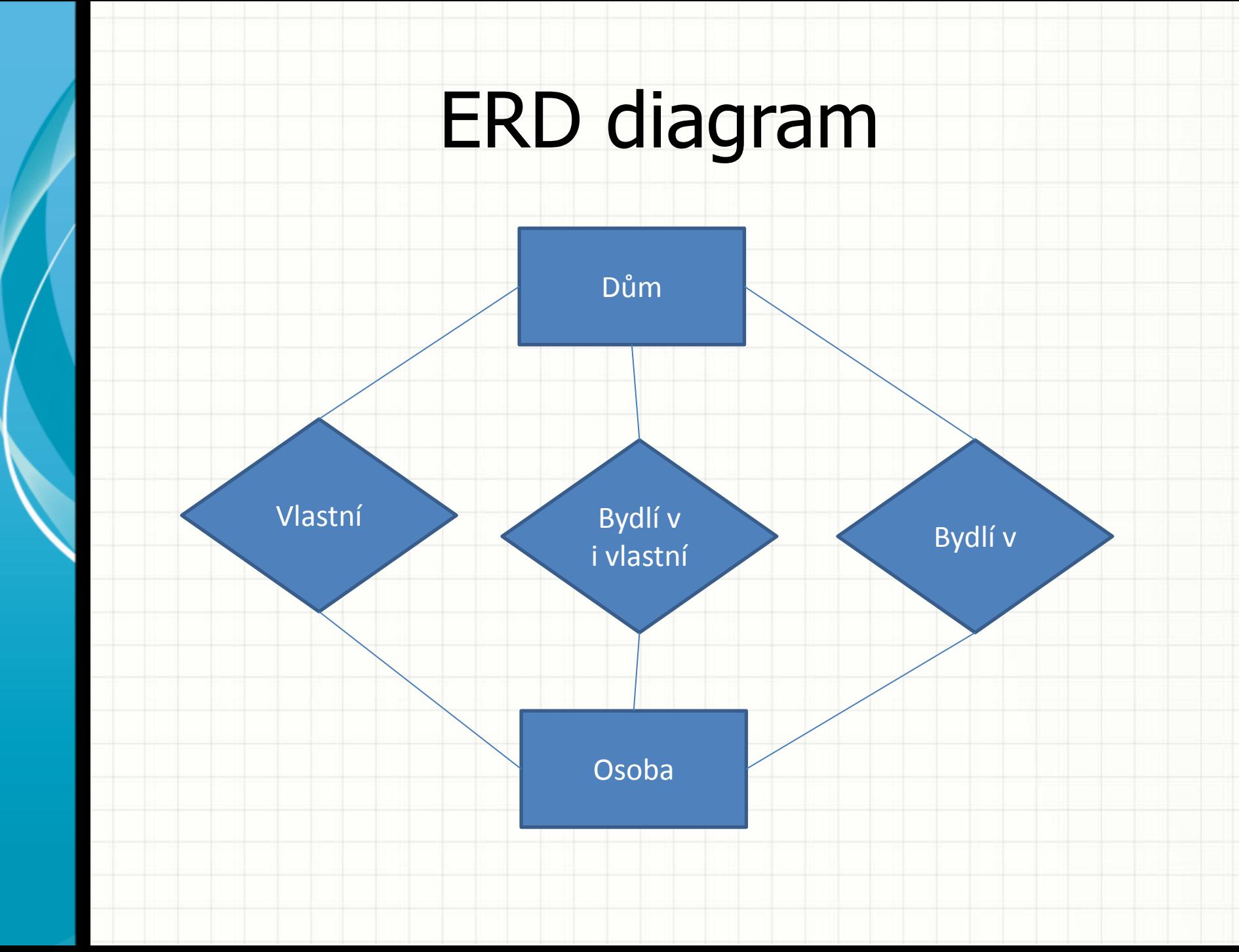

# Příkaz SELECT pro více tabulek

SELECT dum.id, osoba.id FROM dum, osoba

- kartézský součin tabulek dum a osoba – 18 řádků

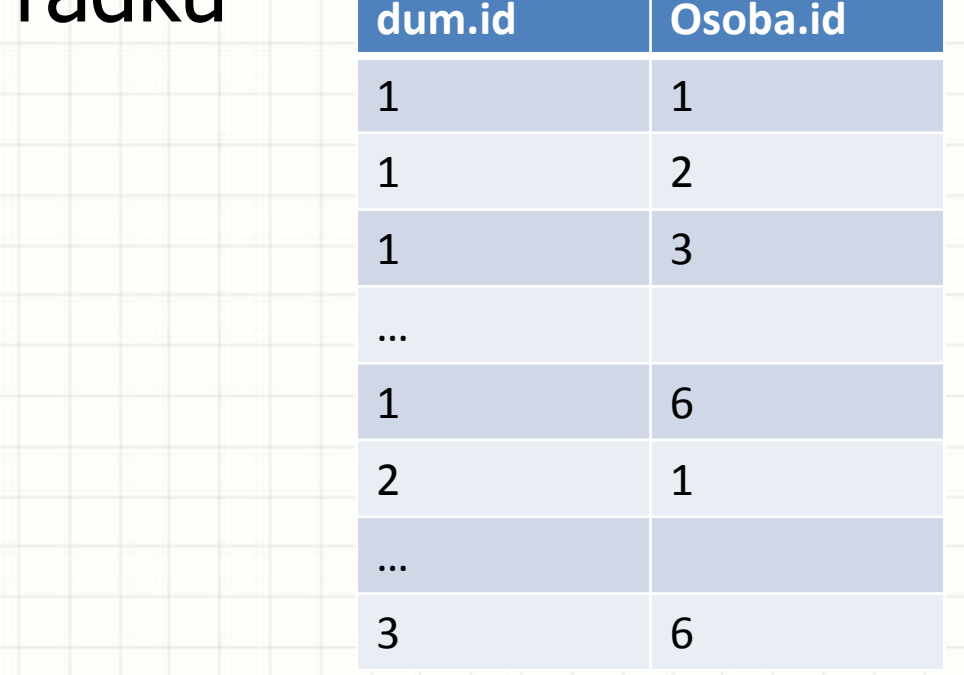

## Realizace vazby Vlastní

SELECT dum.id, osoba.id, dum.nazev domu, osoba.jmeno, osoba.vlastni FROM dum, osoba WHERE dum.id = osoba.vlastni Realizace vazby *Vlastní*

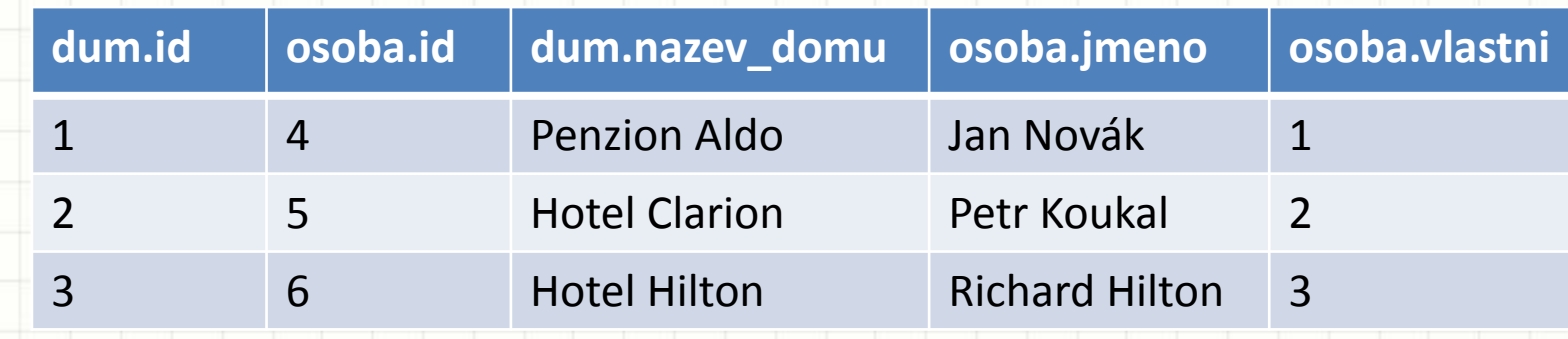

## Realizace vazby Bydlí v

SELECT dum.id, osoba.id, dum.nazev domu, osoba.jmeno, osoba.bydli\_v FROM dum, osoba WHERE  $dum_id = cosoba.bydli v$ Realizace vazby *Bydlí v*

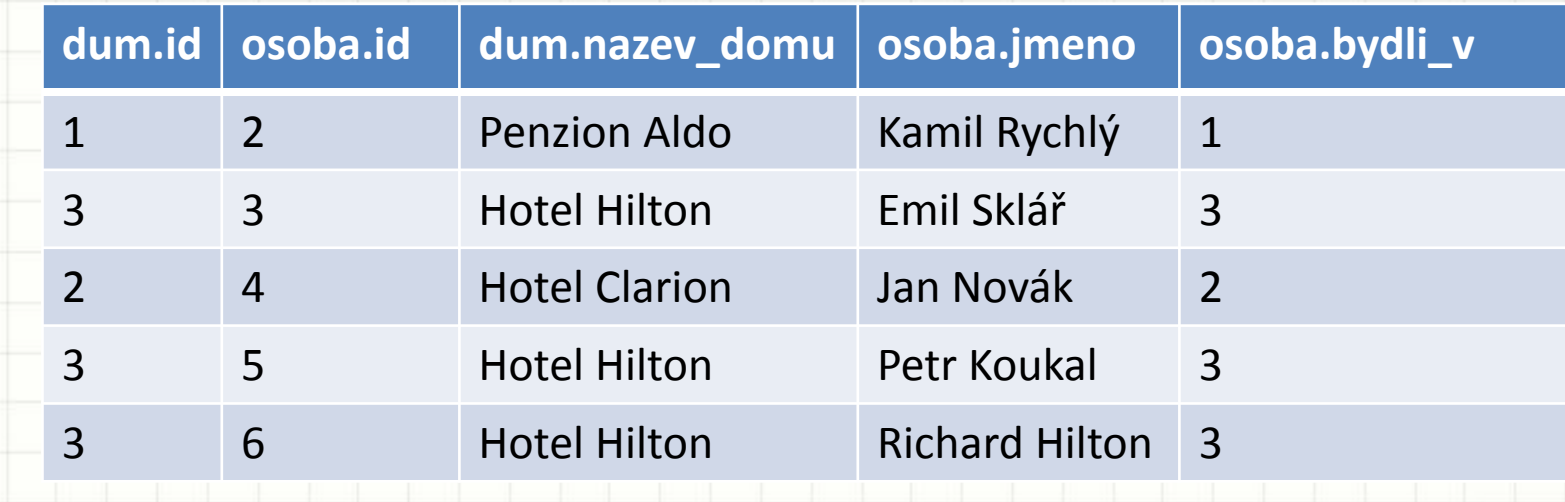

## Realizace vazby Bydlí v i Vlastní

SELECT dum.id, osoba.id, dum.nazev\_domu, osoba.jmeno, osoba.vlastni, osoba.bydli\_v FROM dum, osoba WHERE dum.id = osoba.vlastni AND dum.id = osoba.bydli\_v

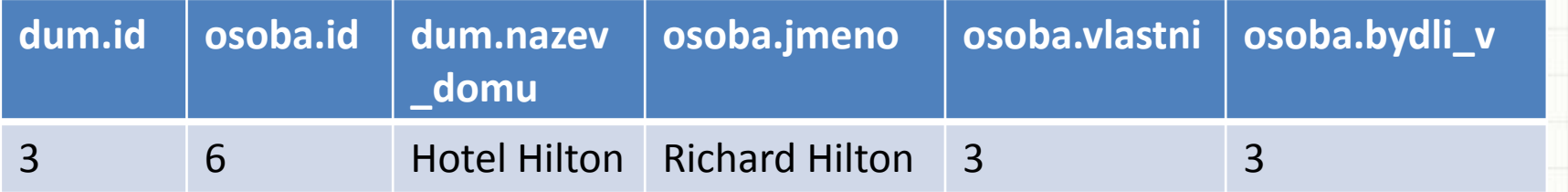

ABSILINATION

**BACK** 

- pouze pan Hilton bydlí ve svém vlastním domě